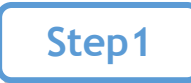

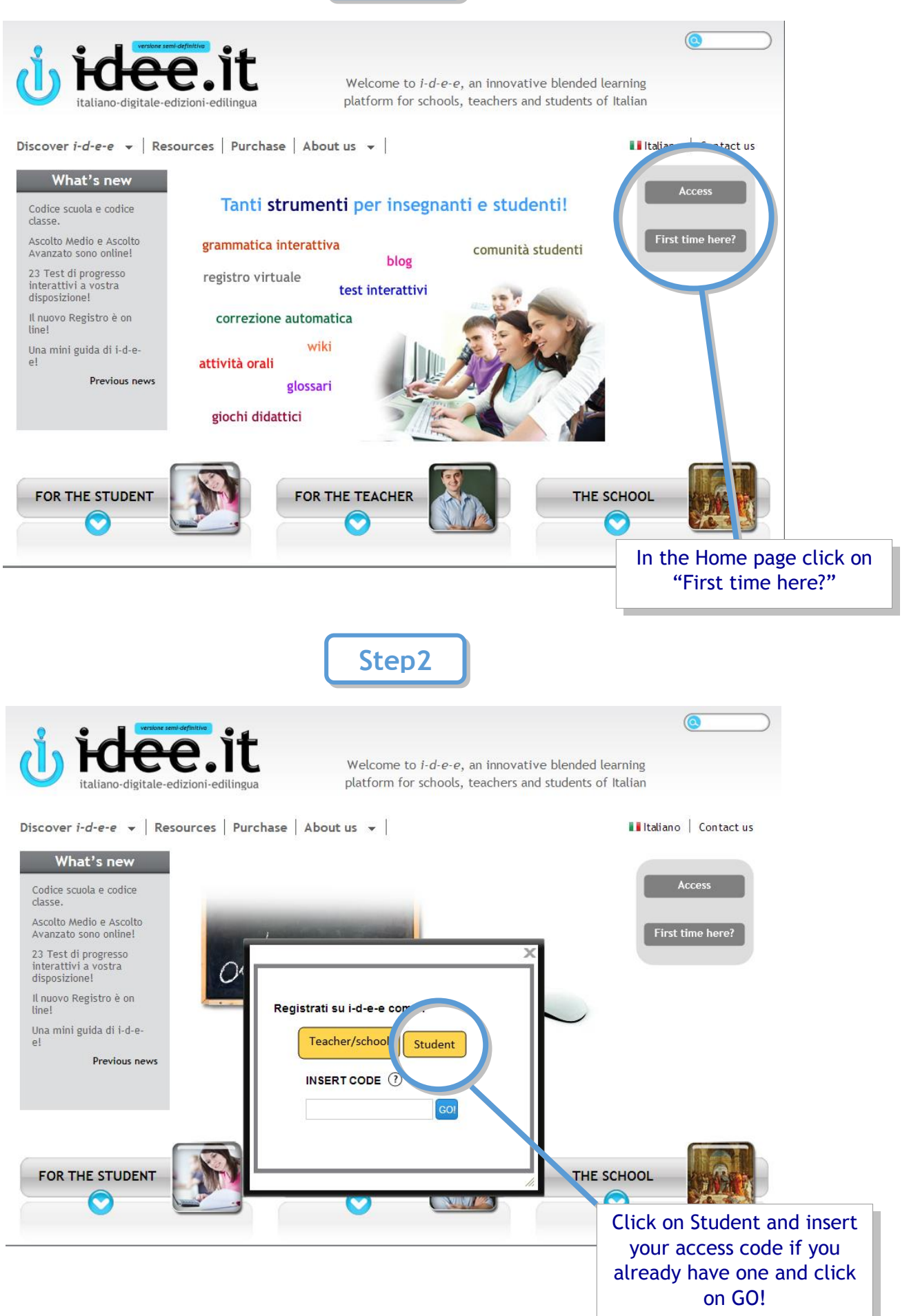

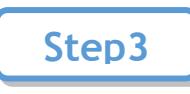

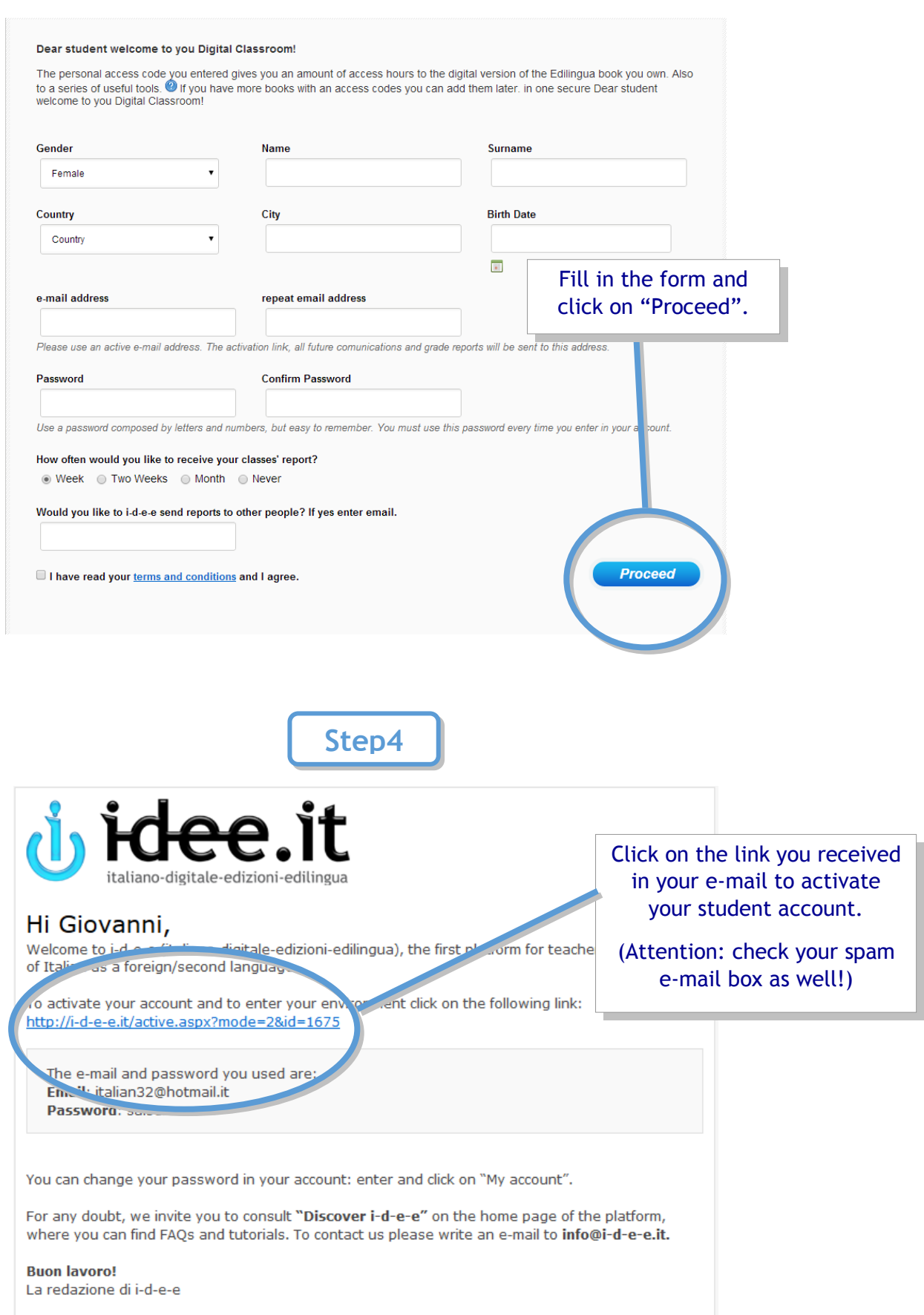

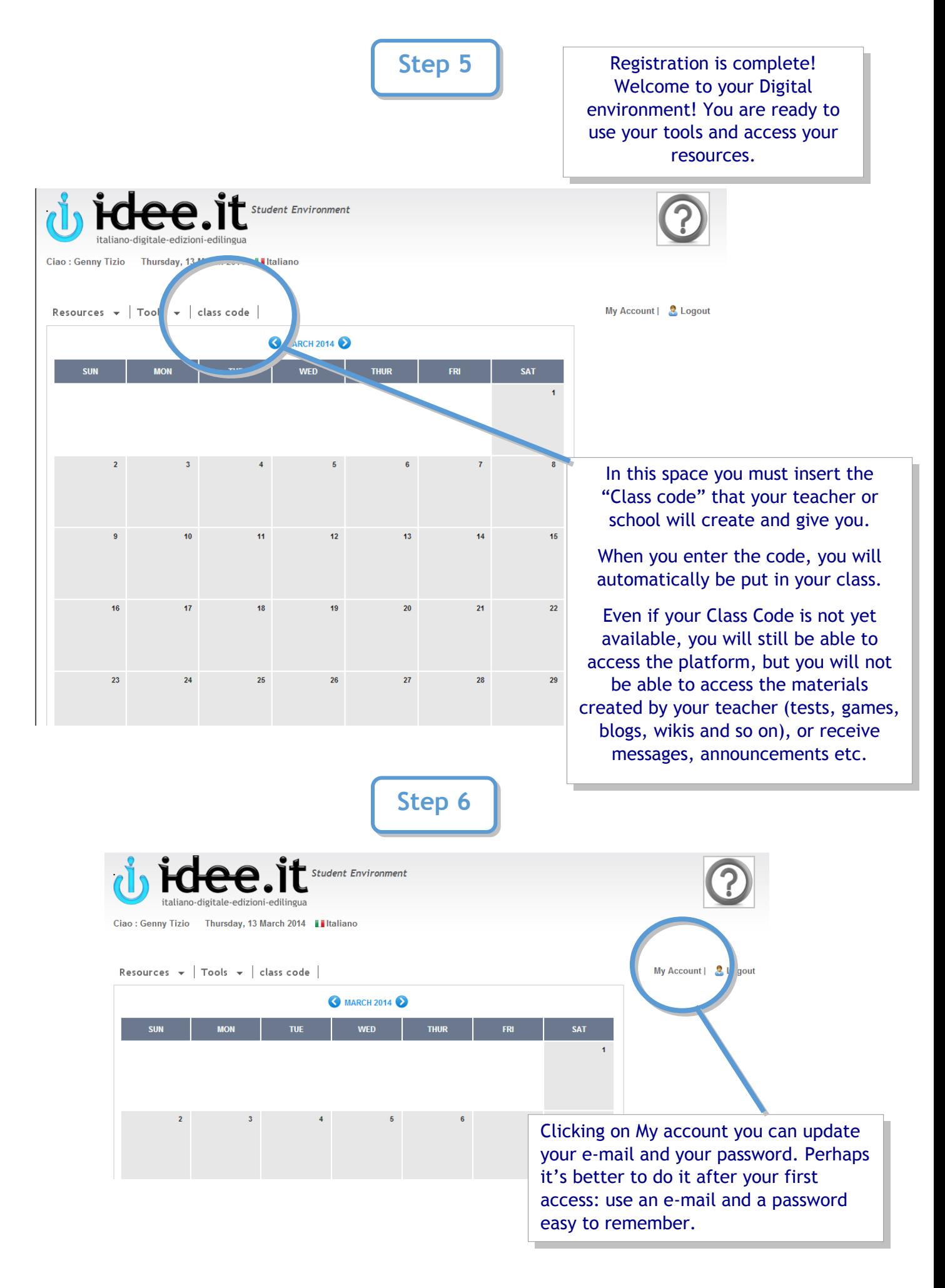

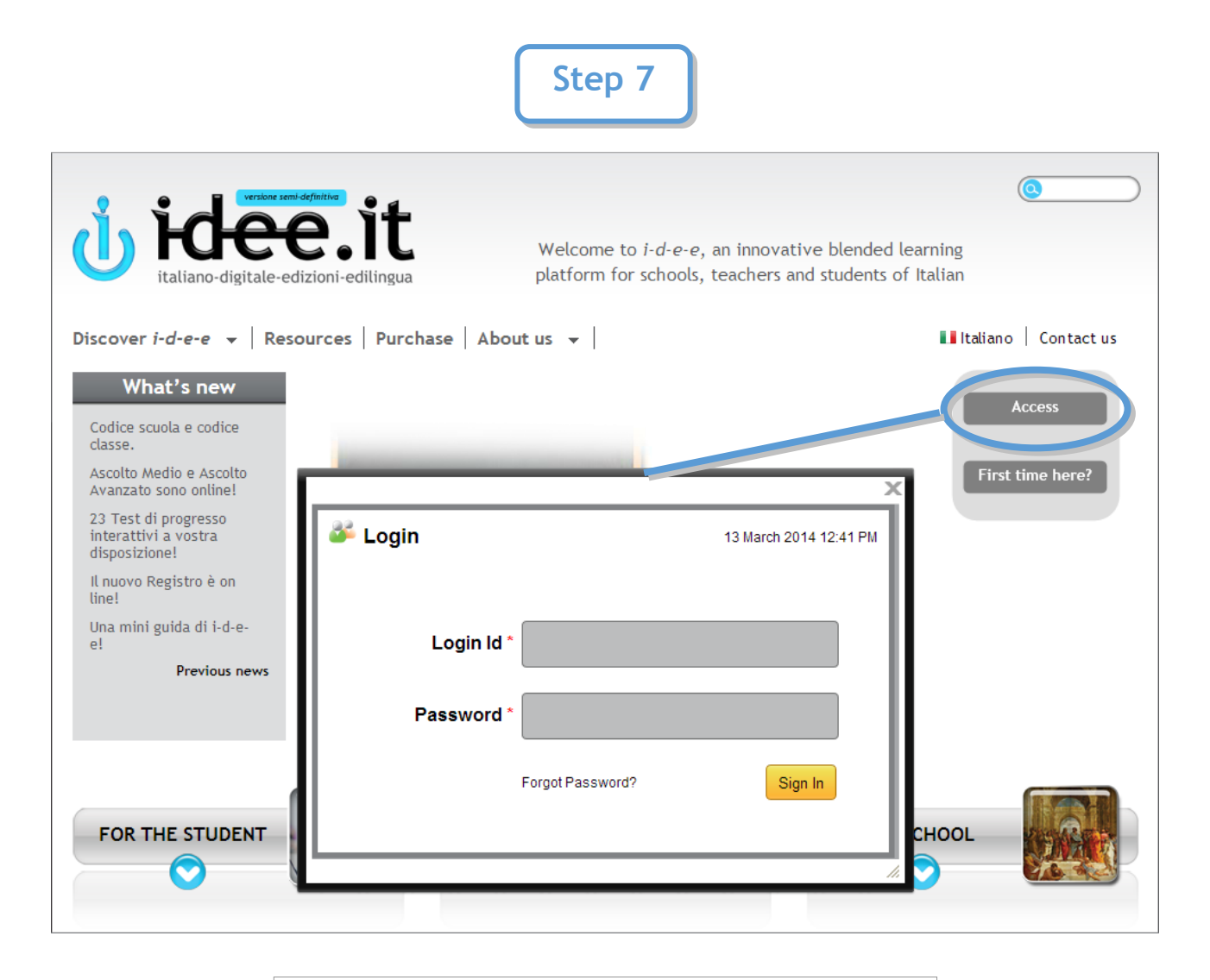

Every time you want to enter your student account, click on Access and insert your e-mail and password.